## **Demandes**

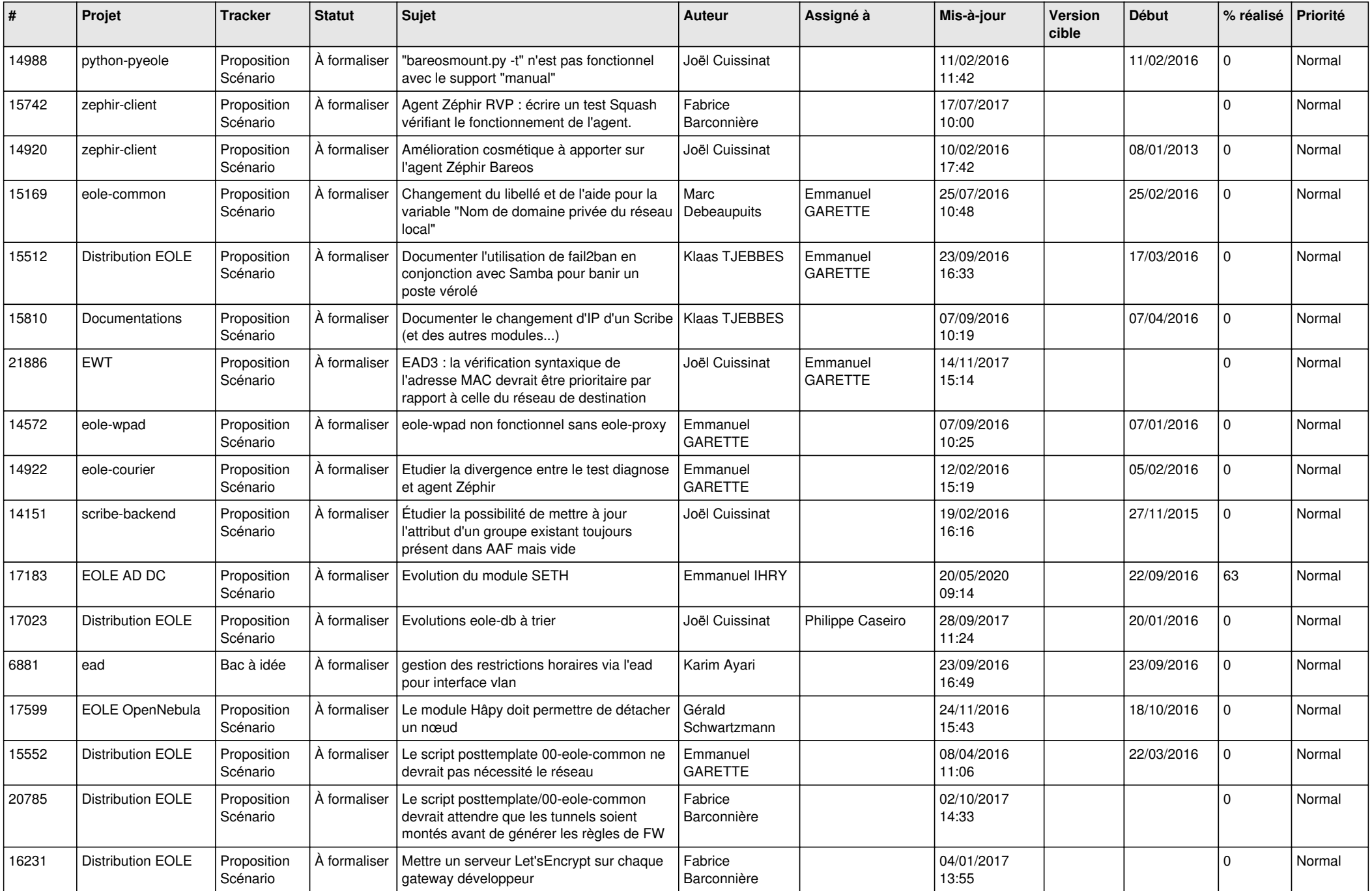

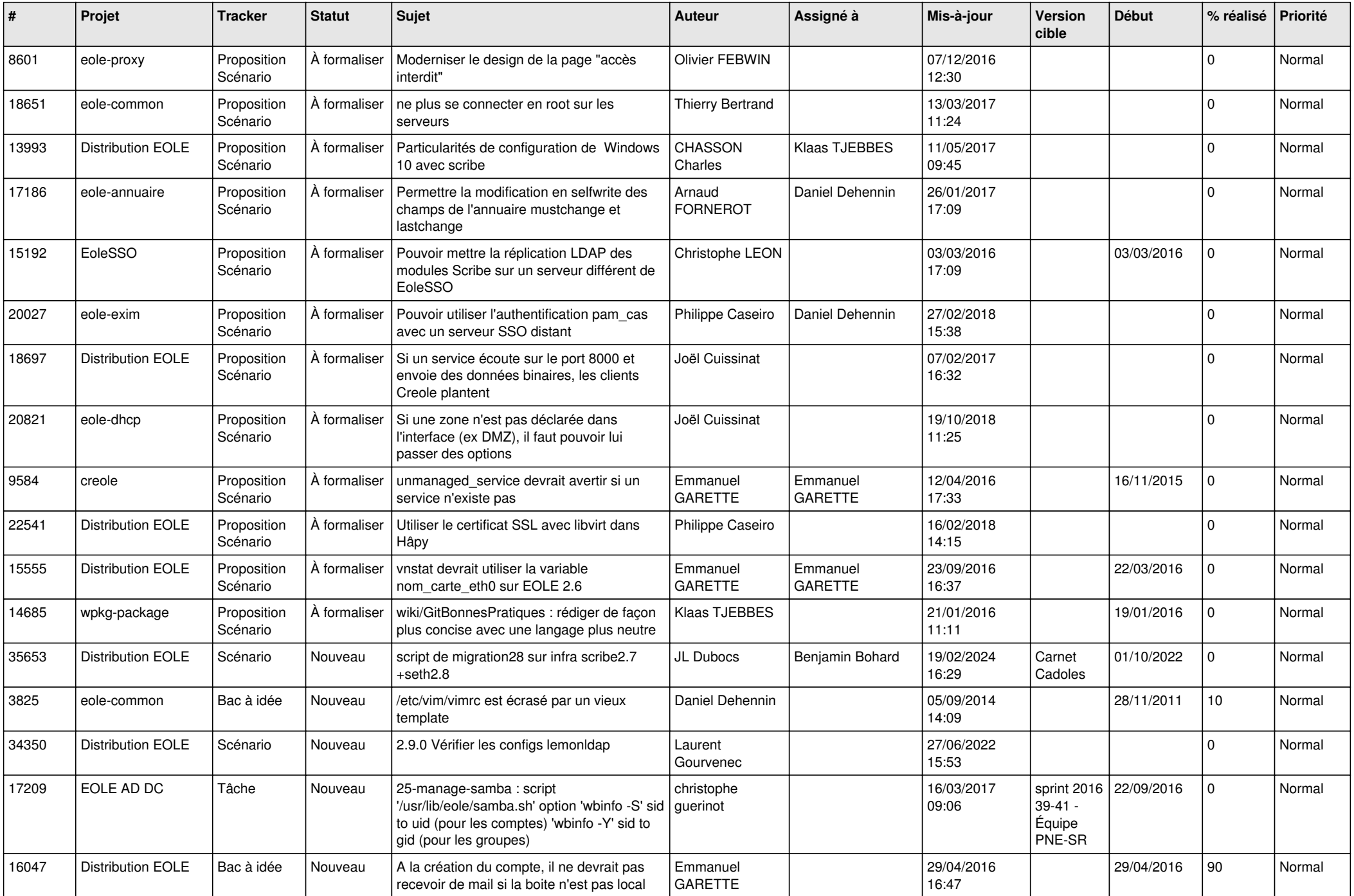

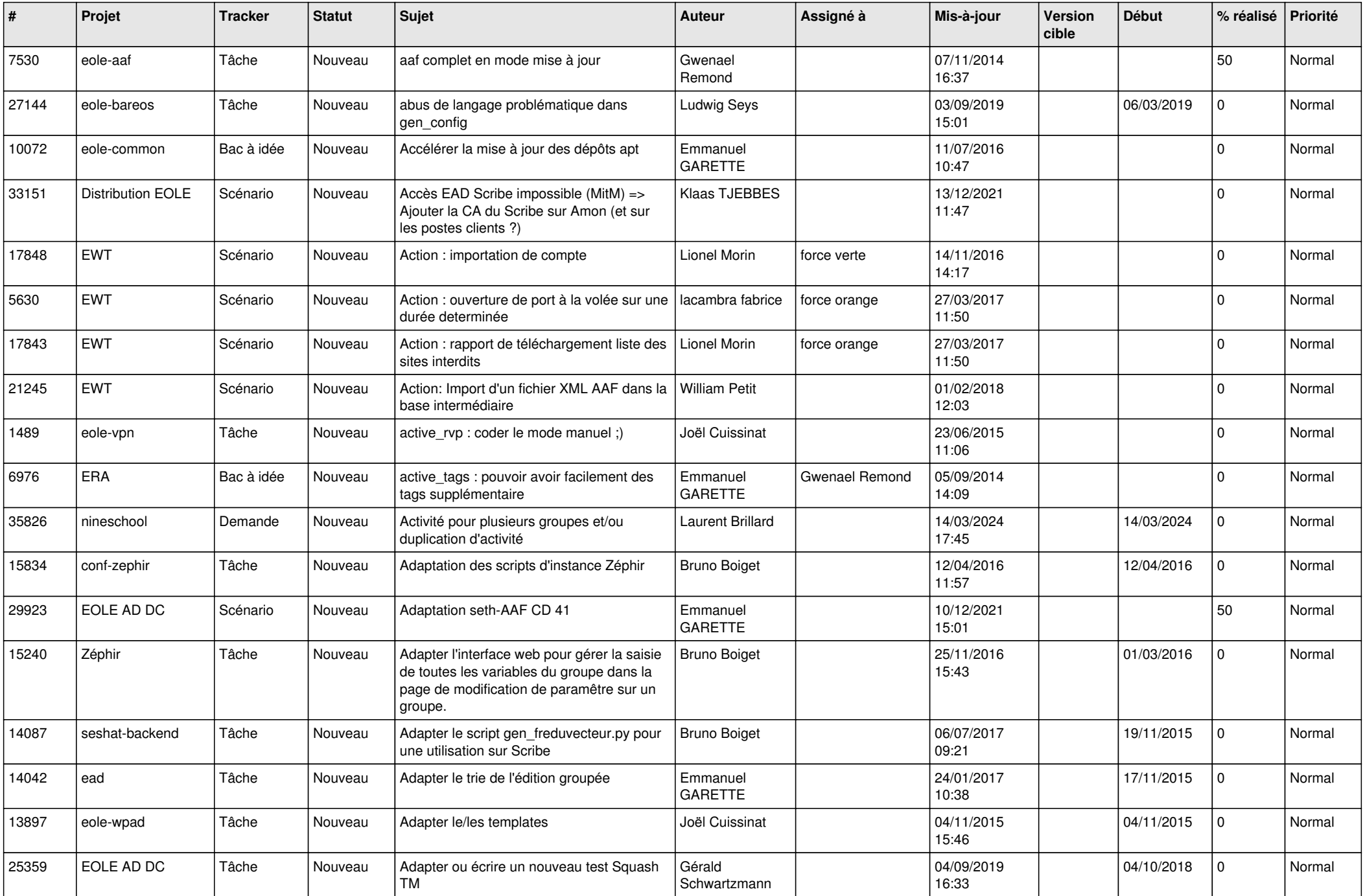

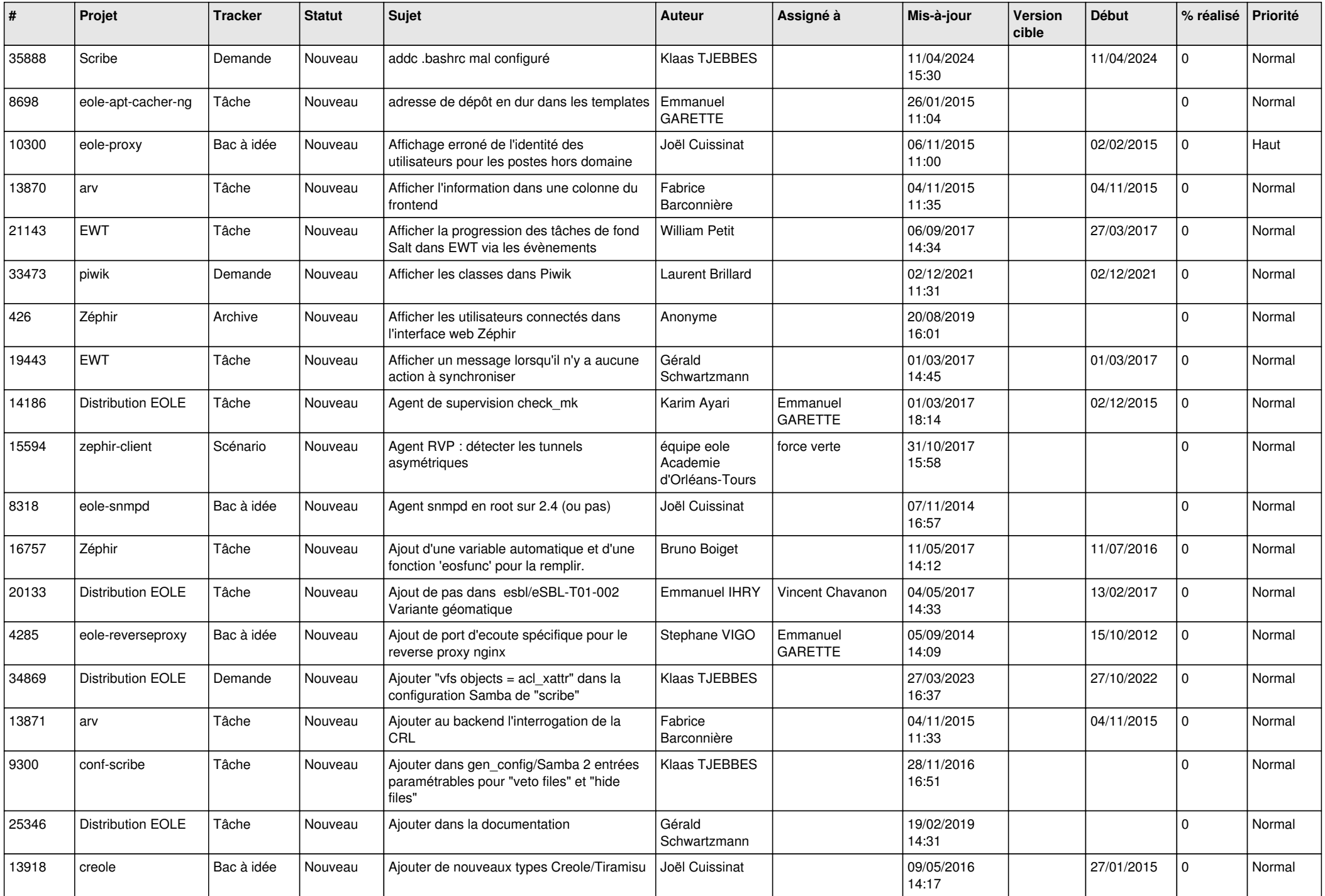

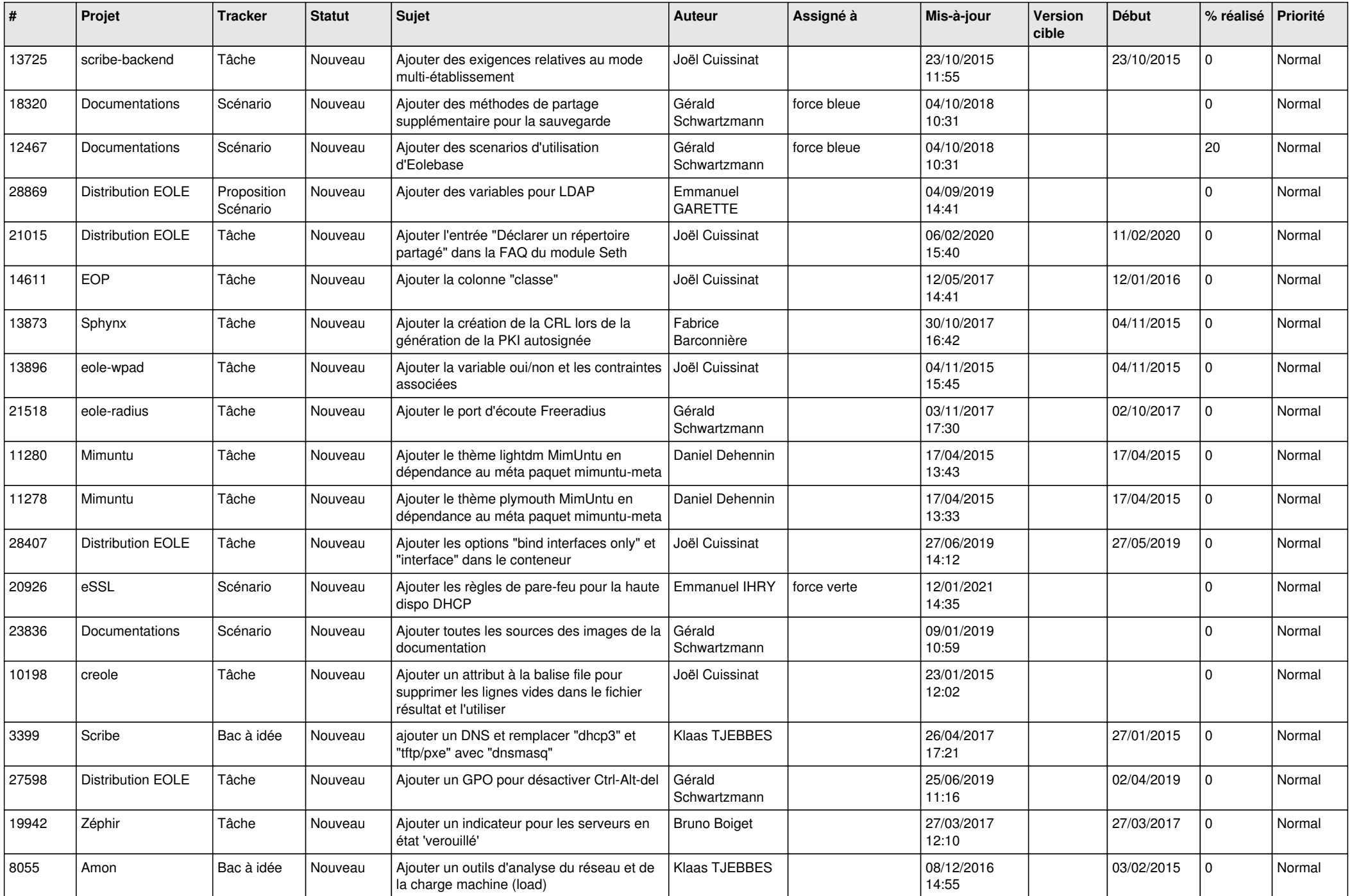

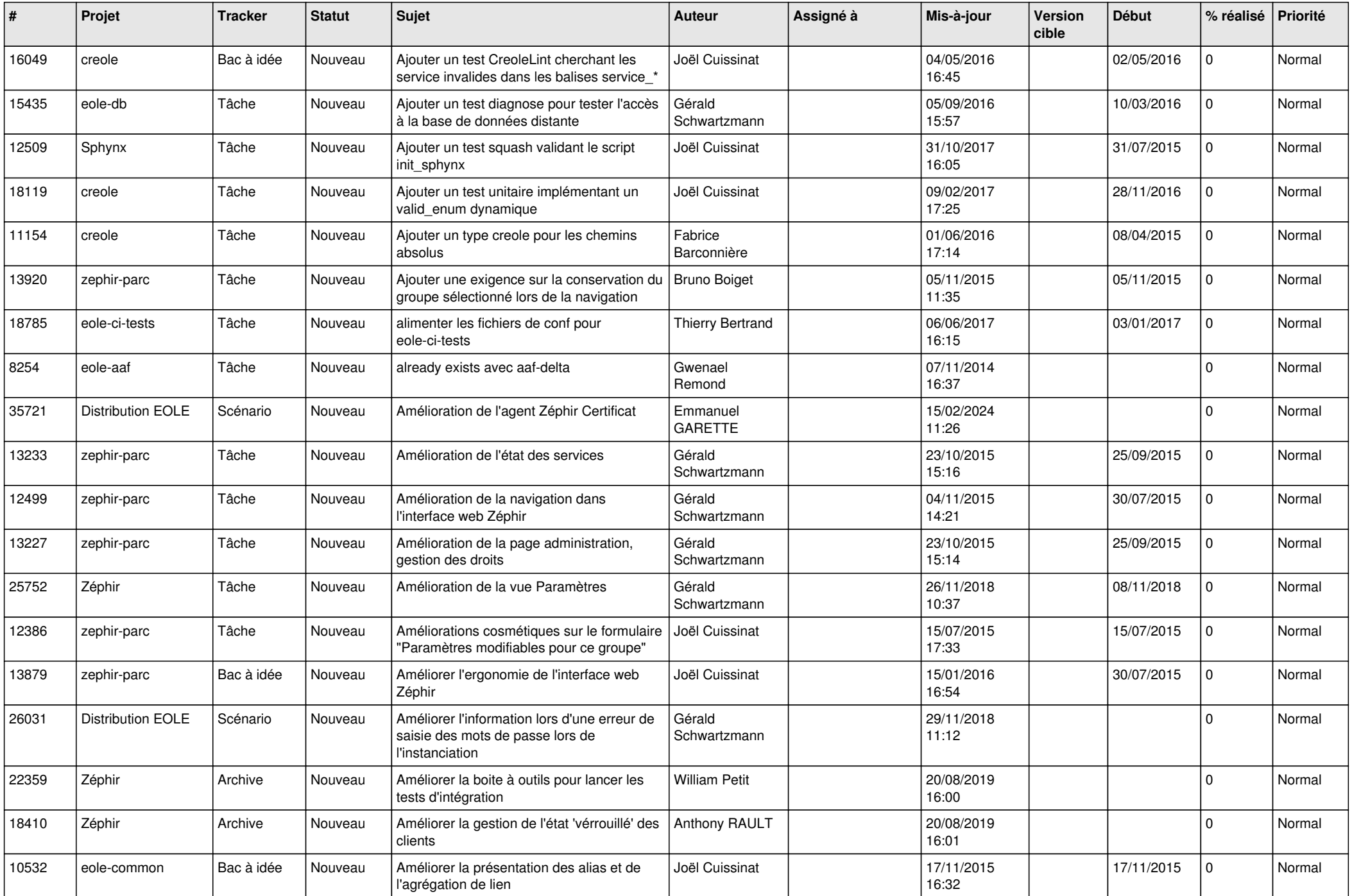

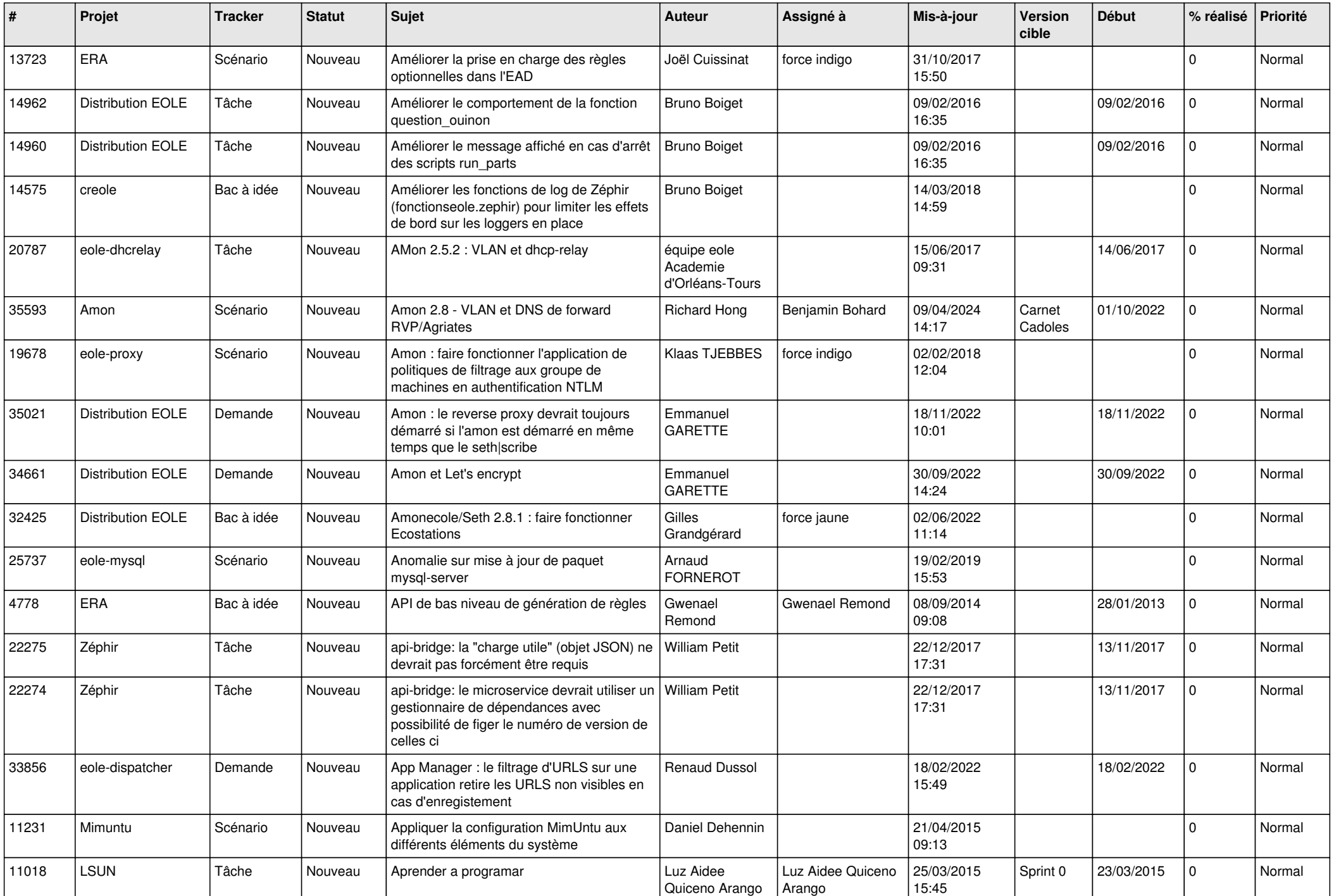

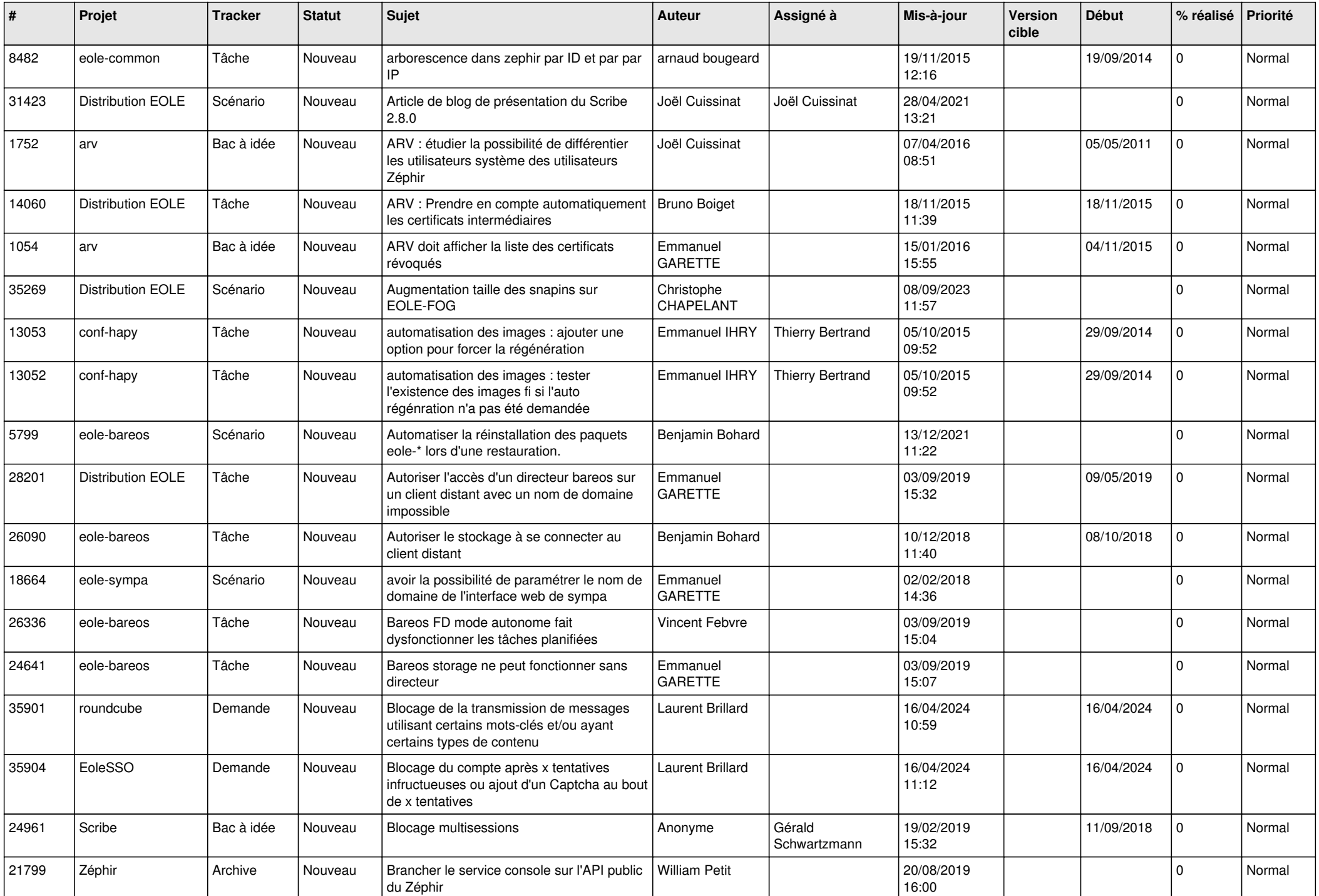

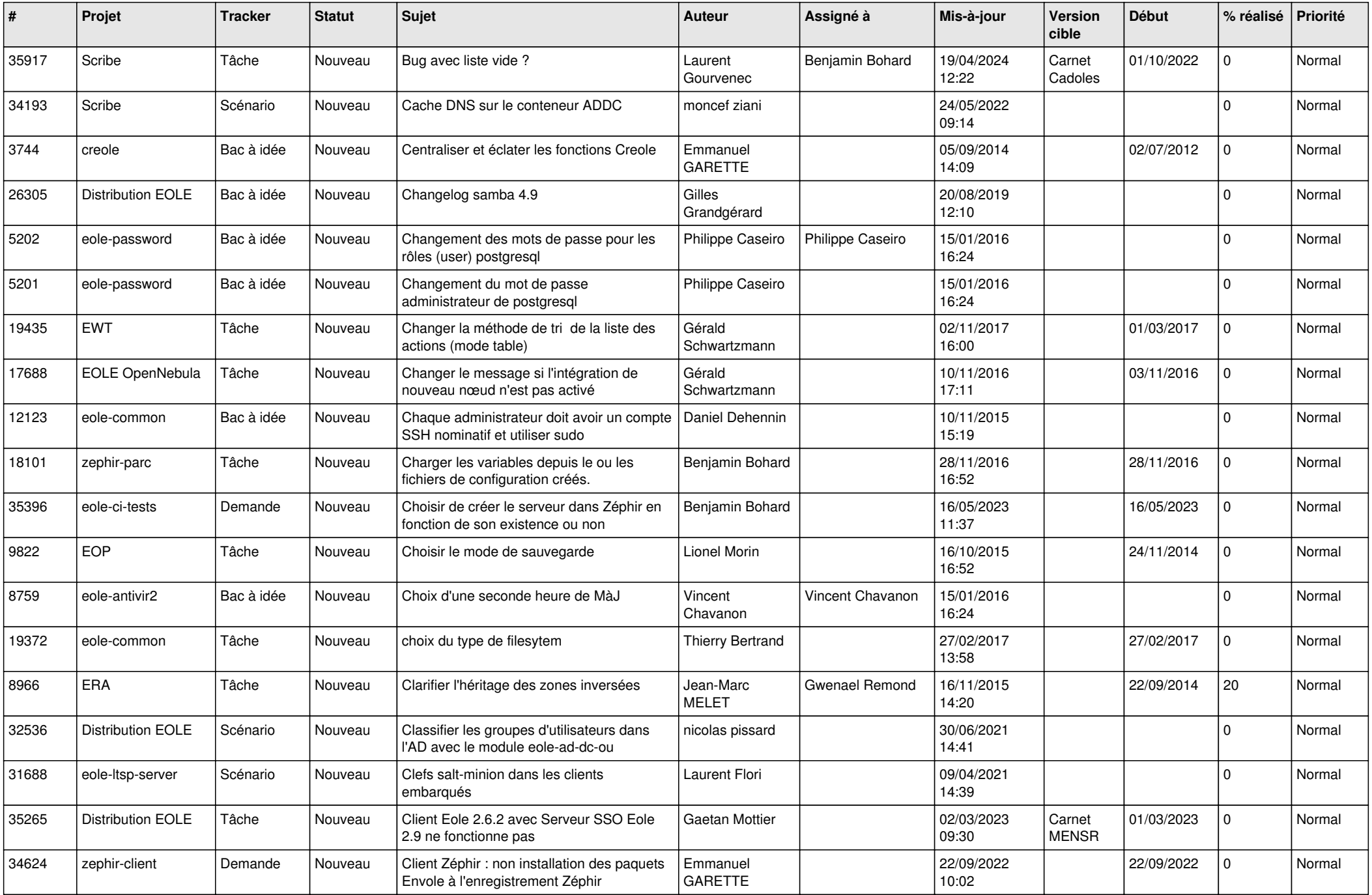

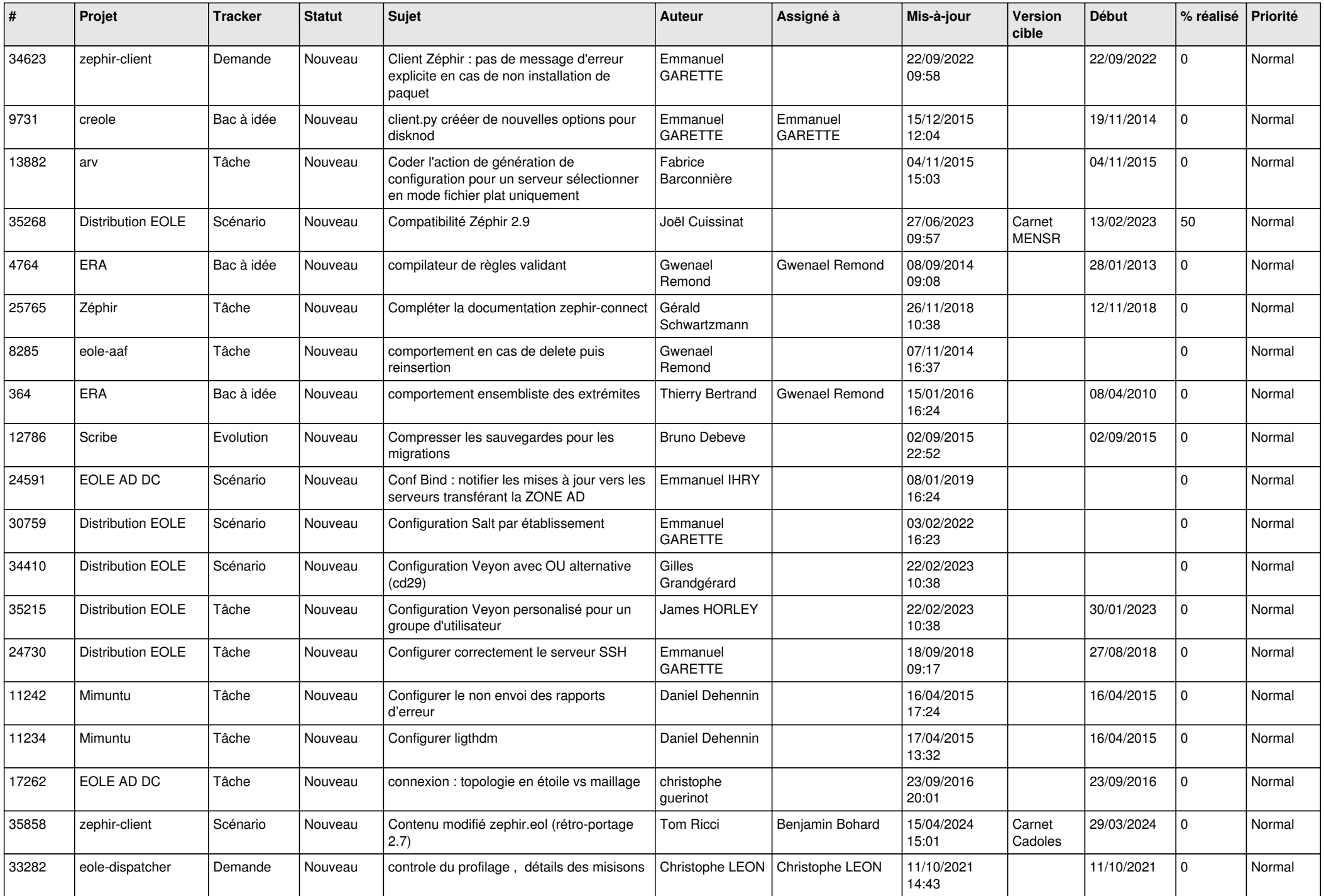

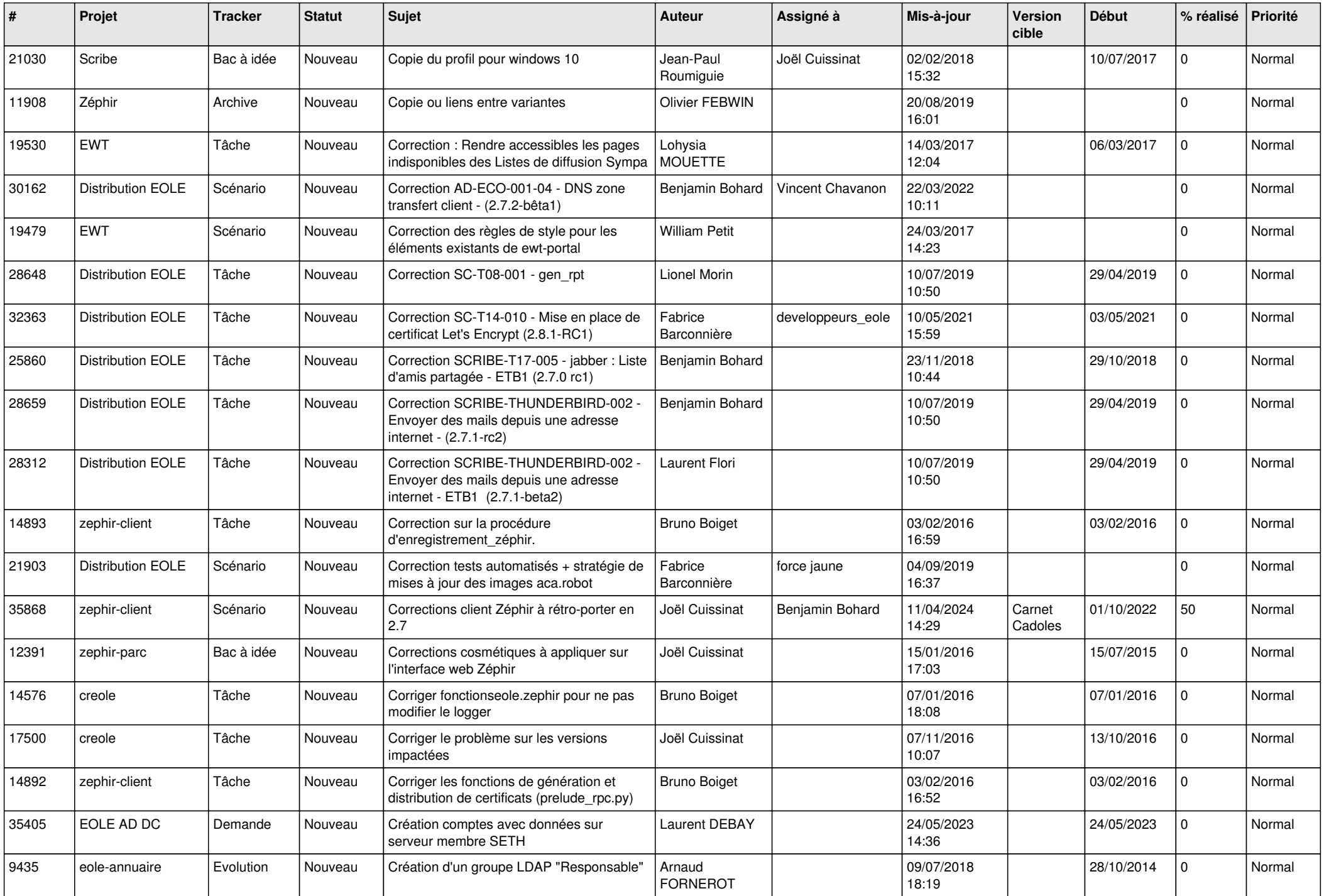

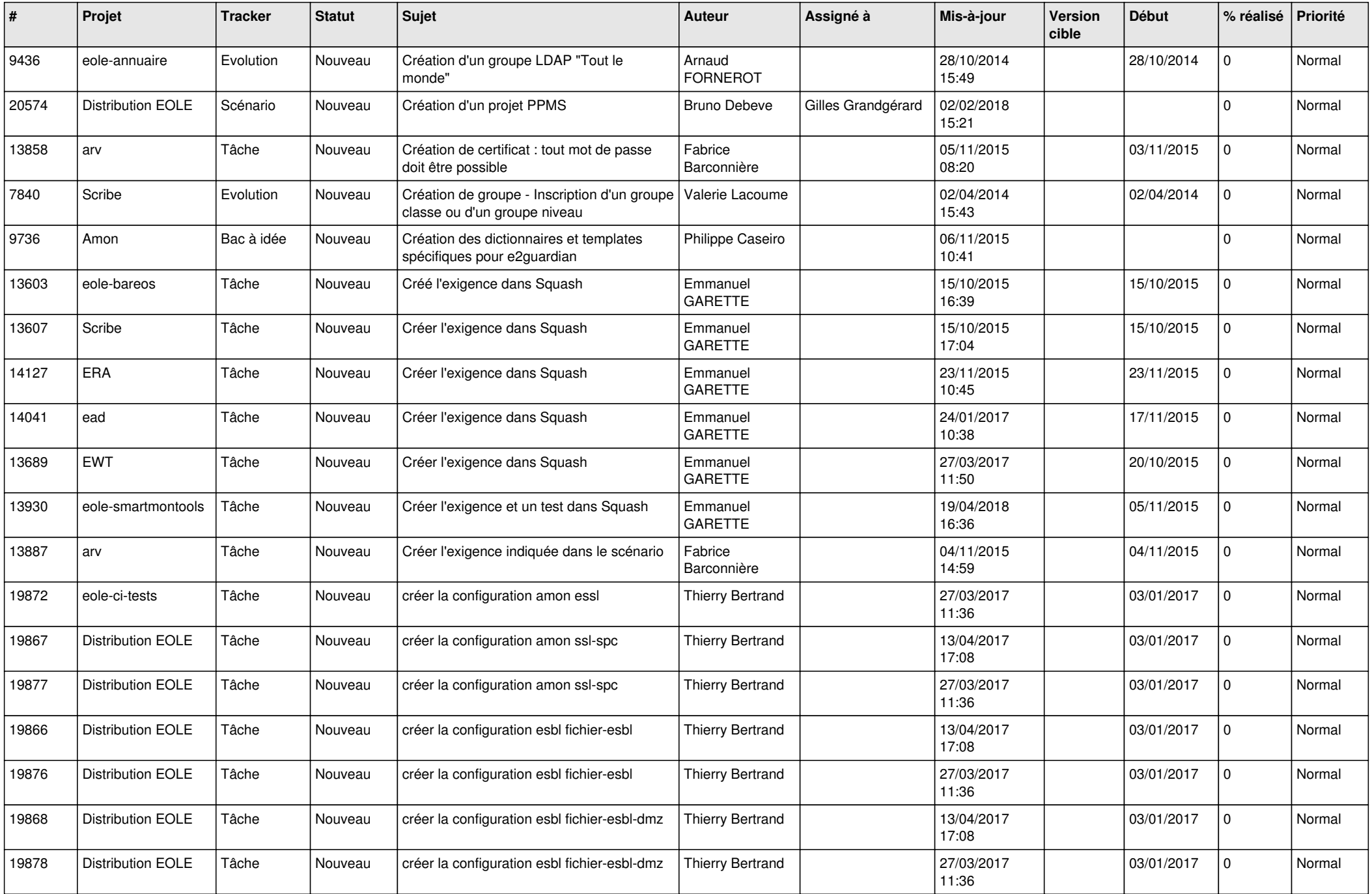

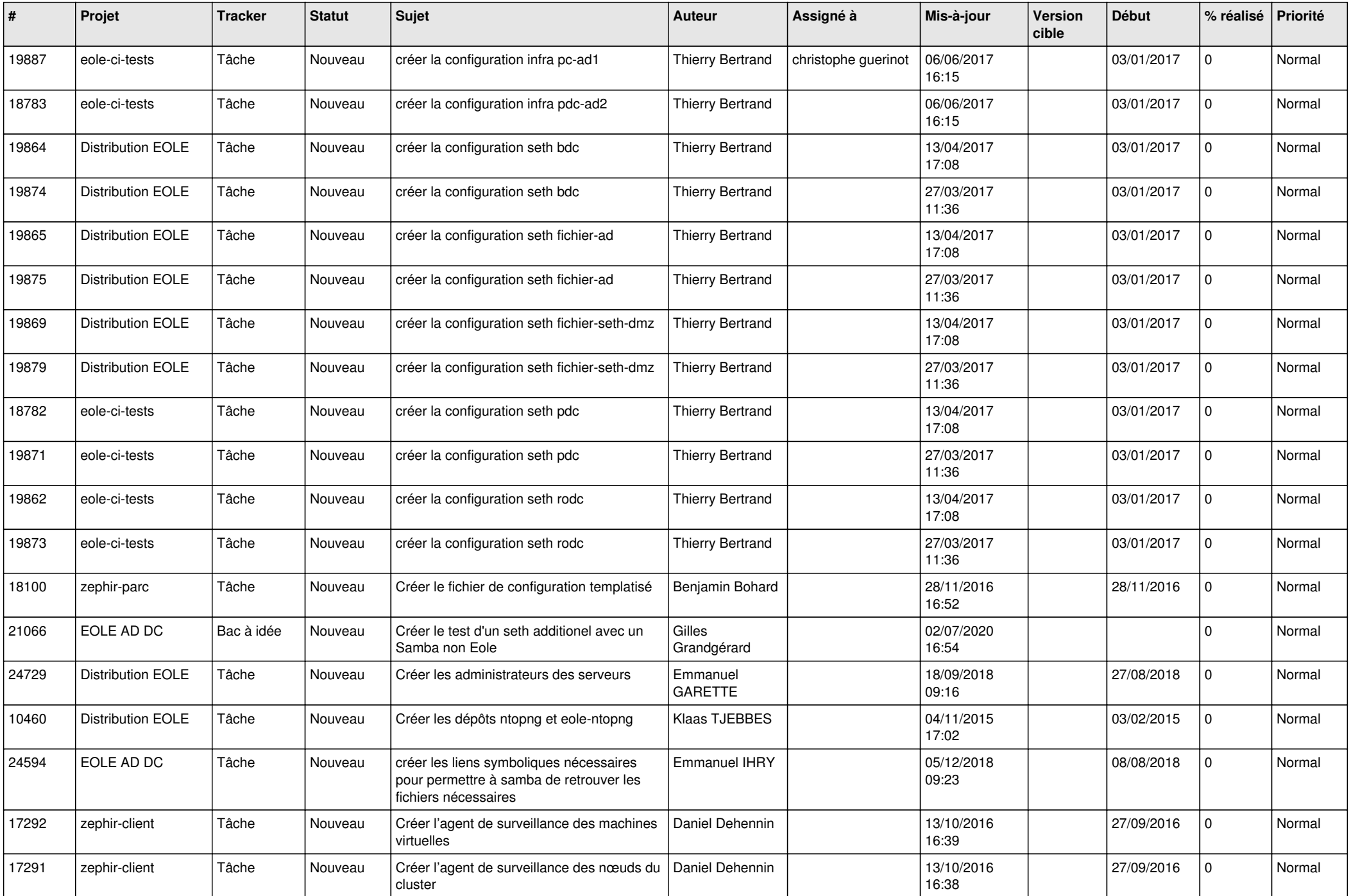

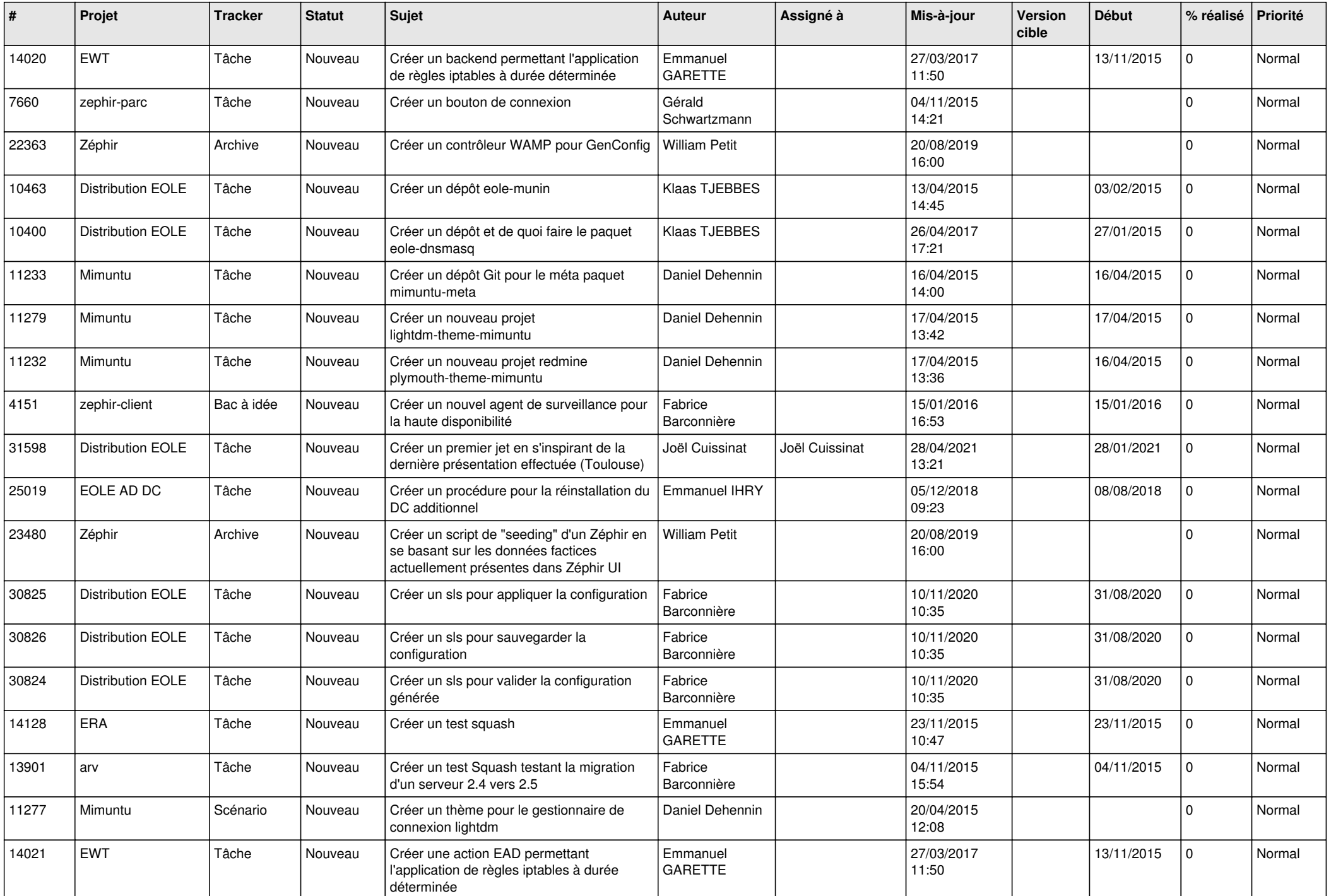

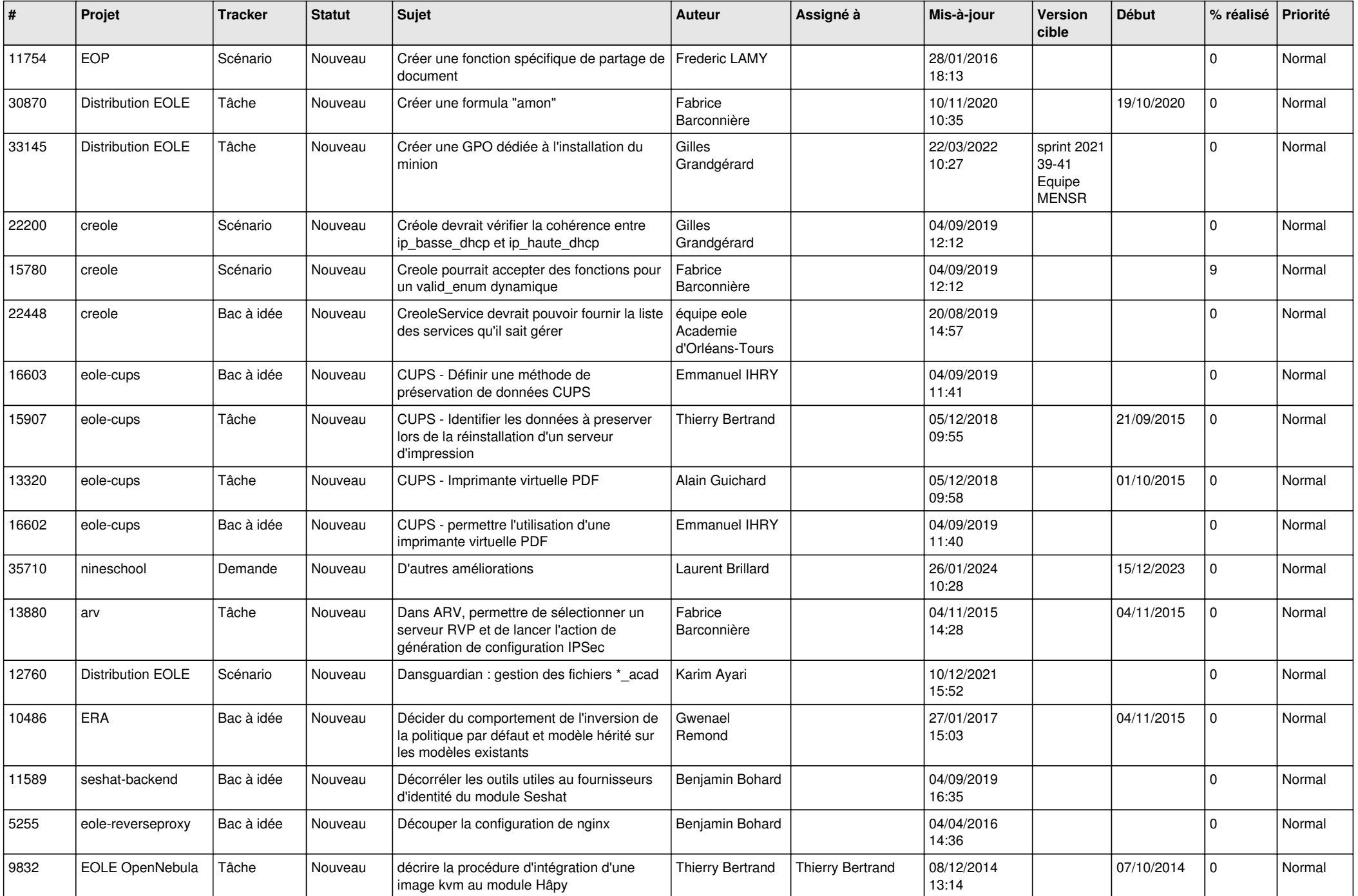

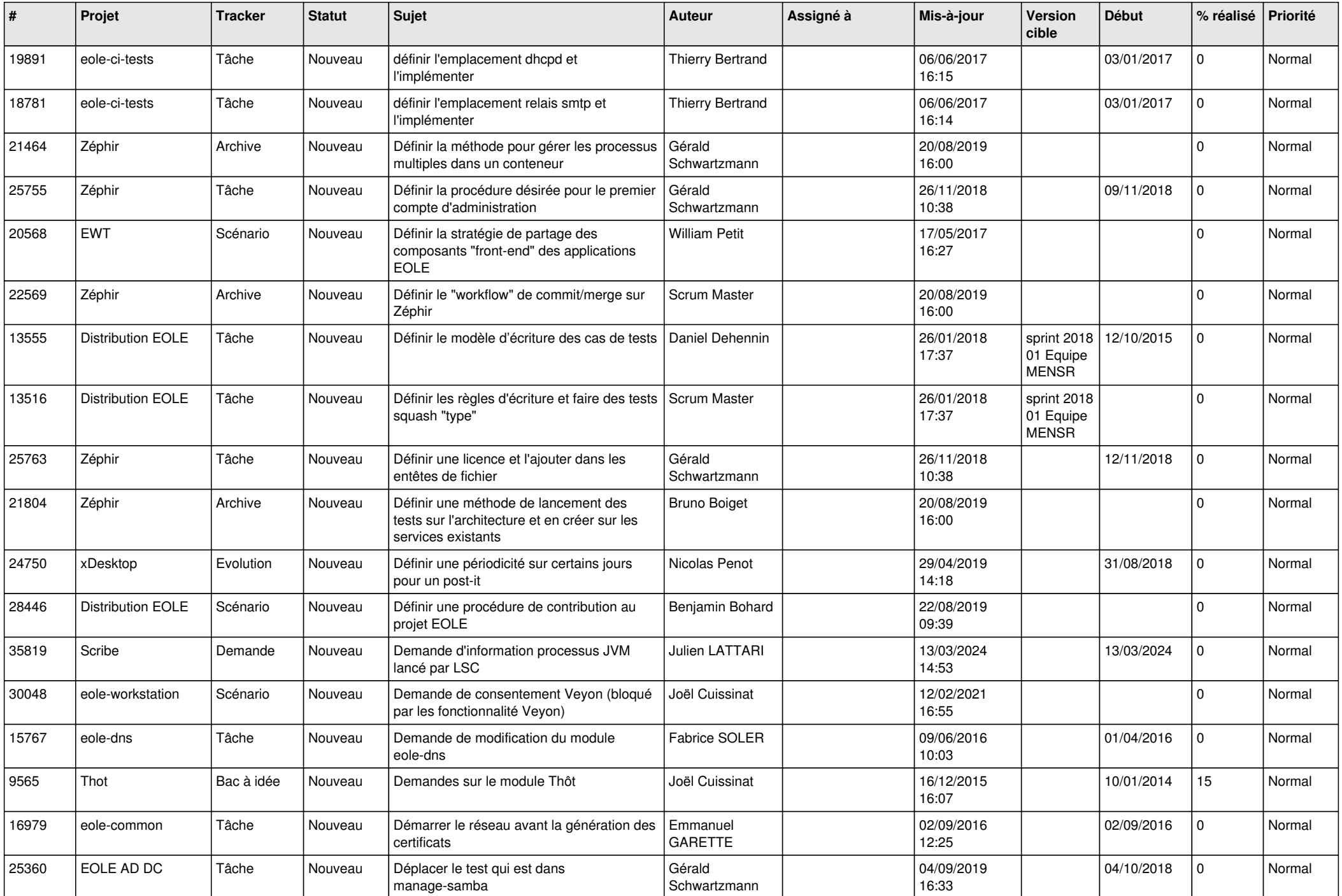

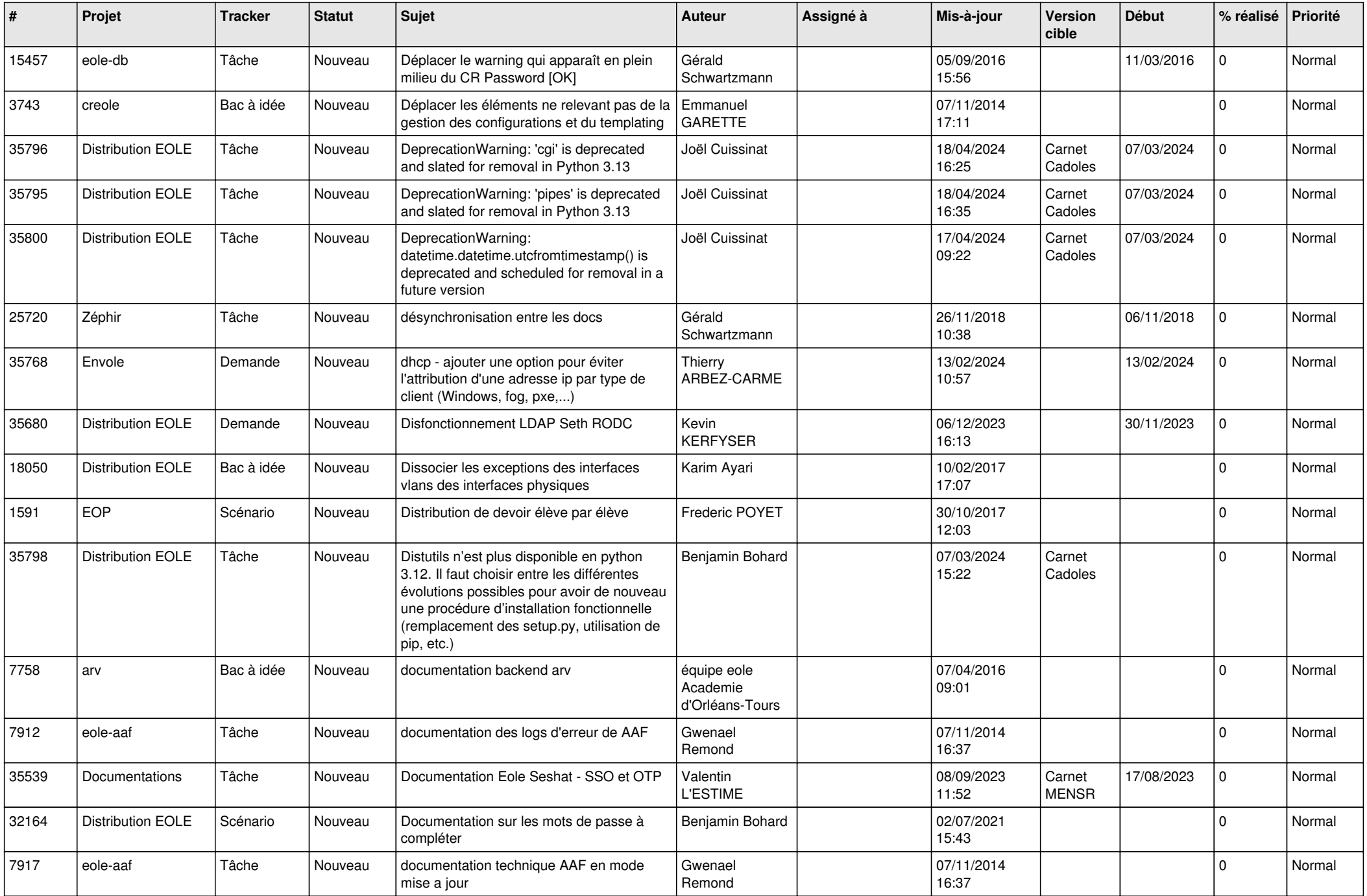

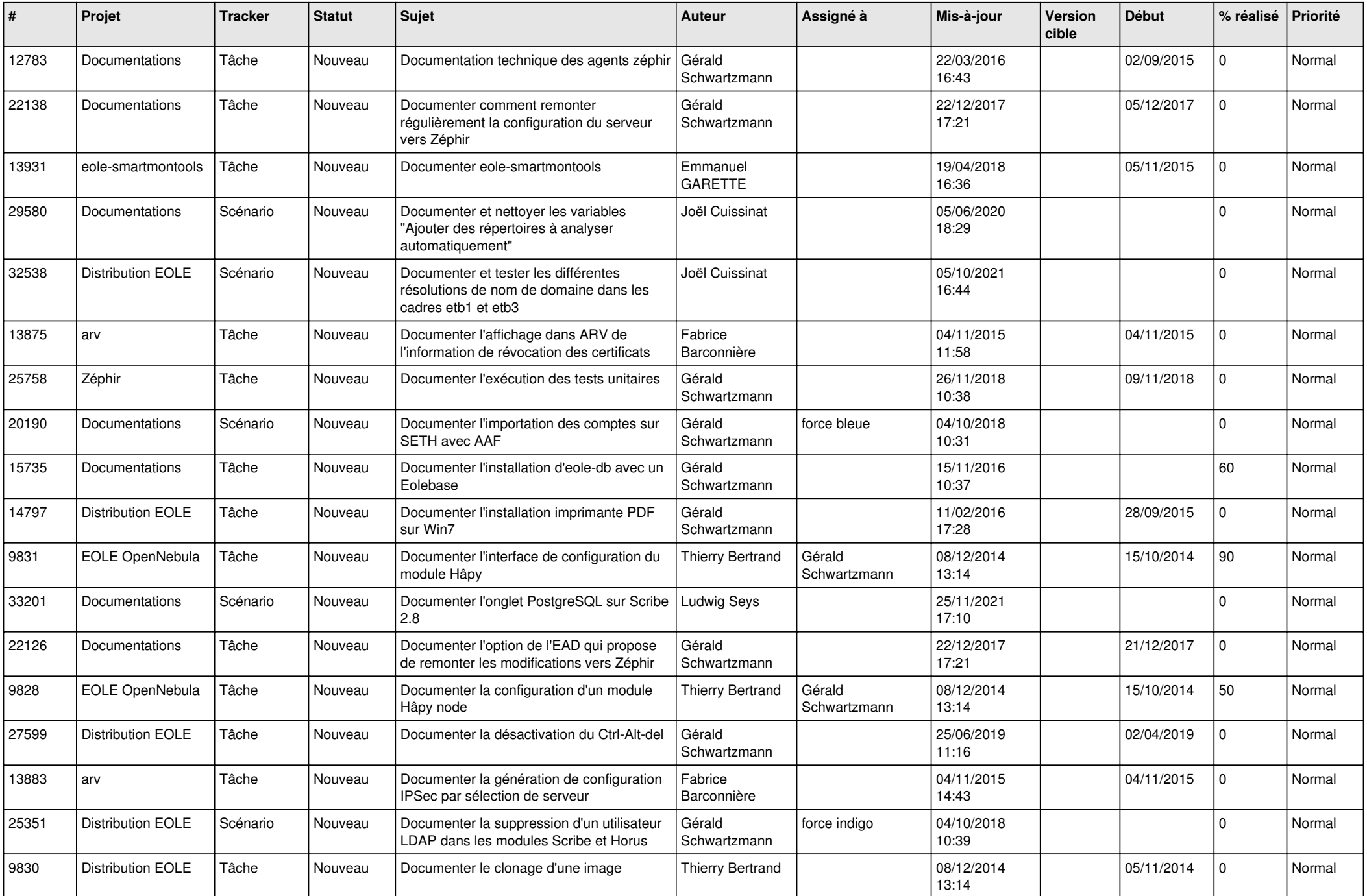

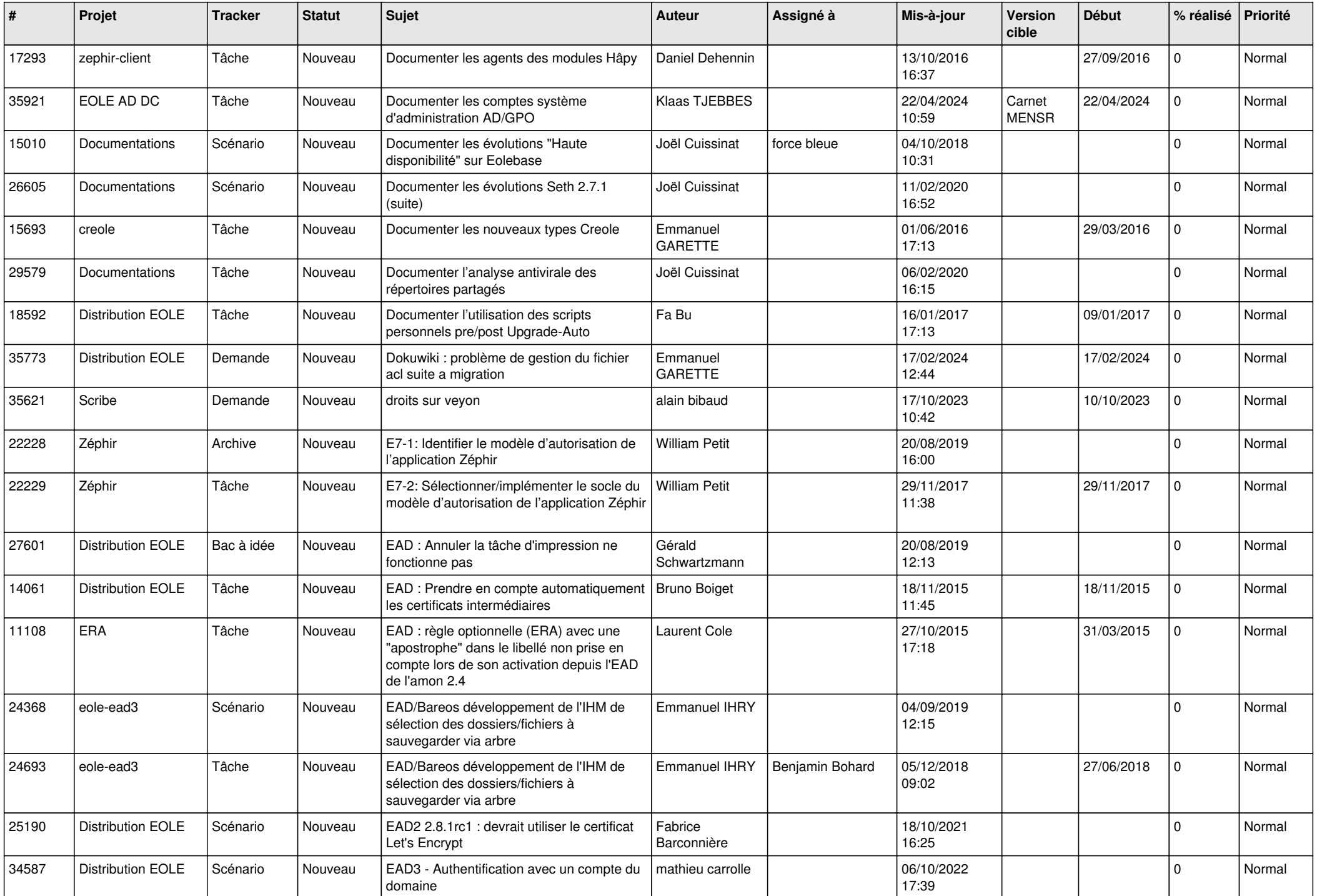

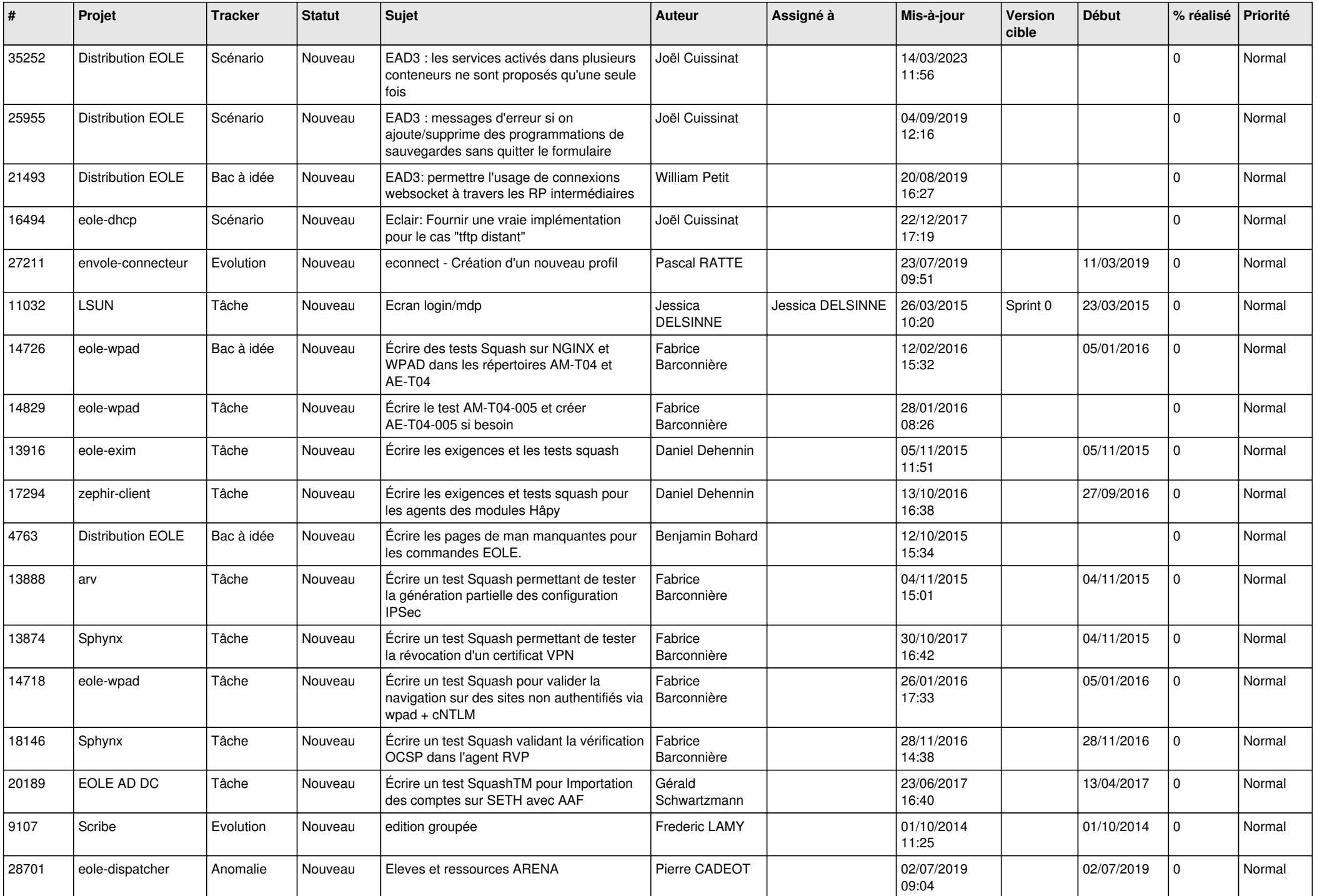

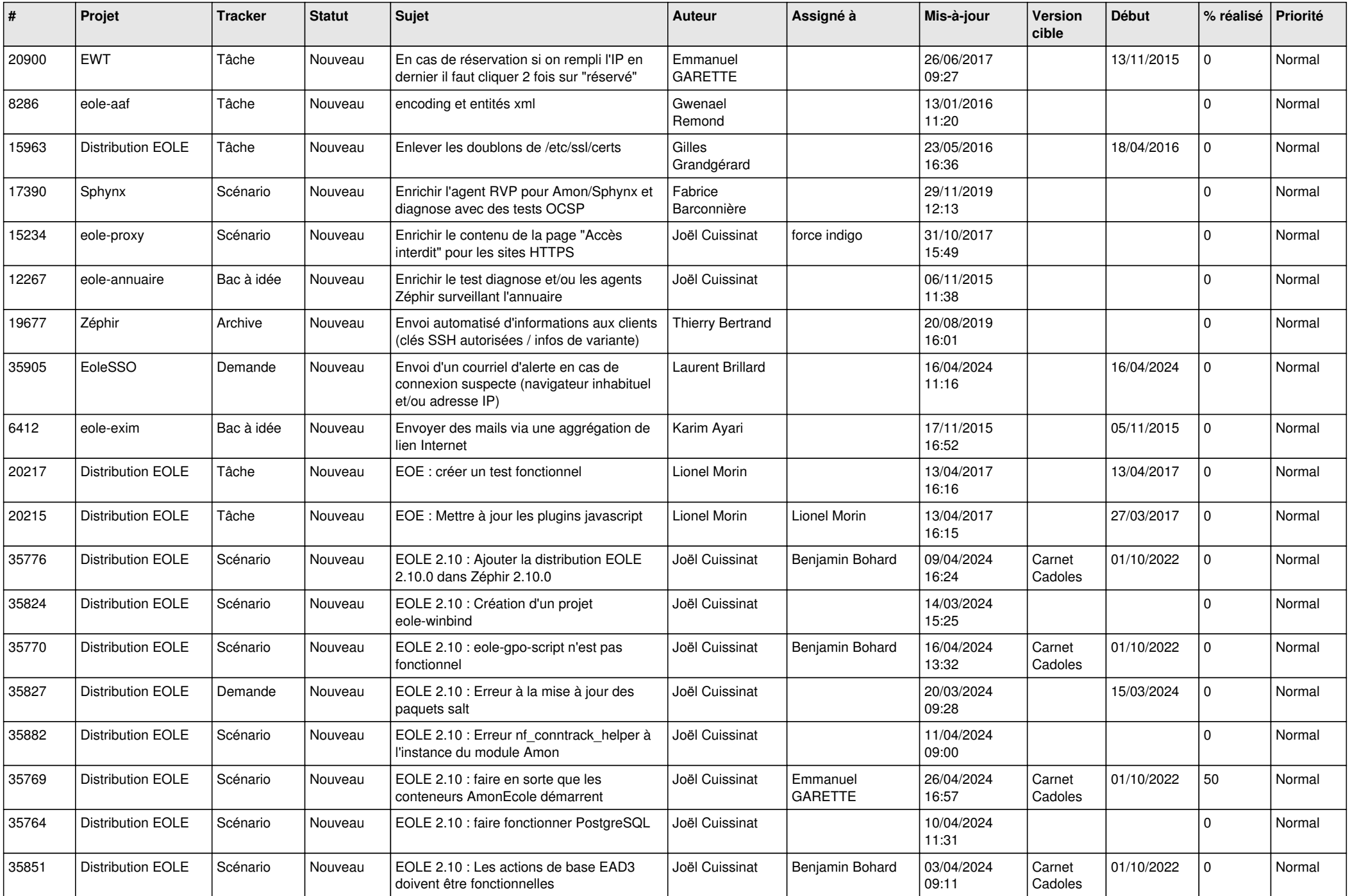

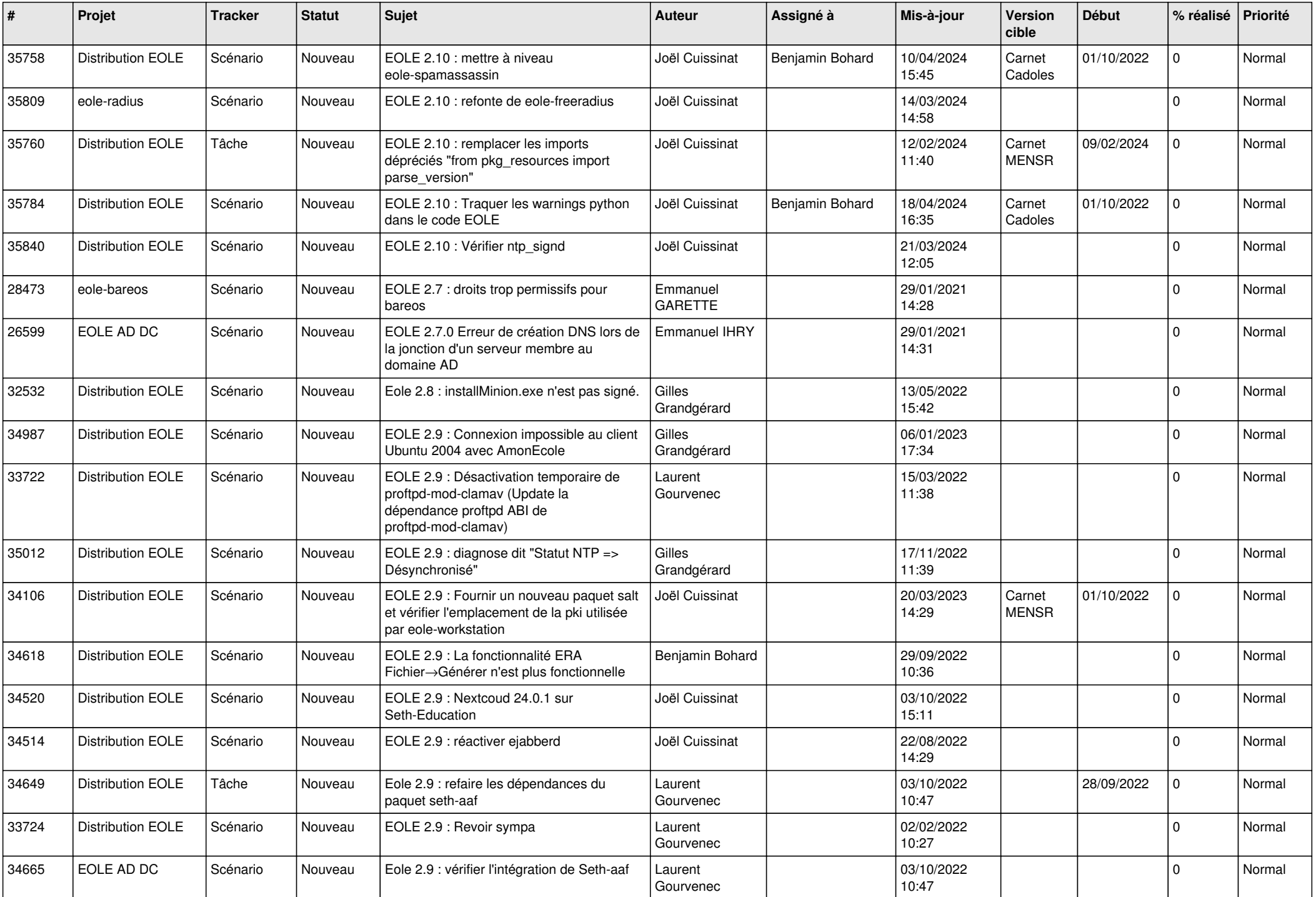

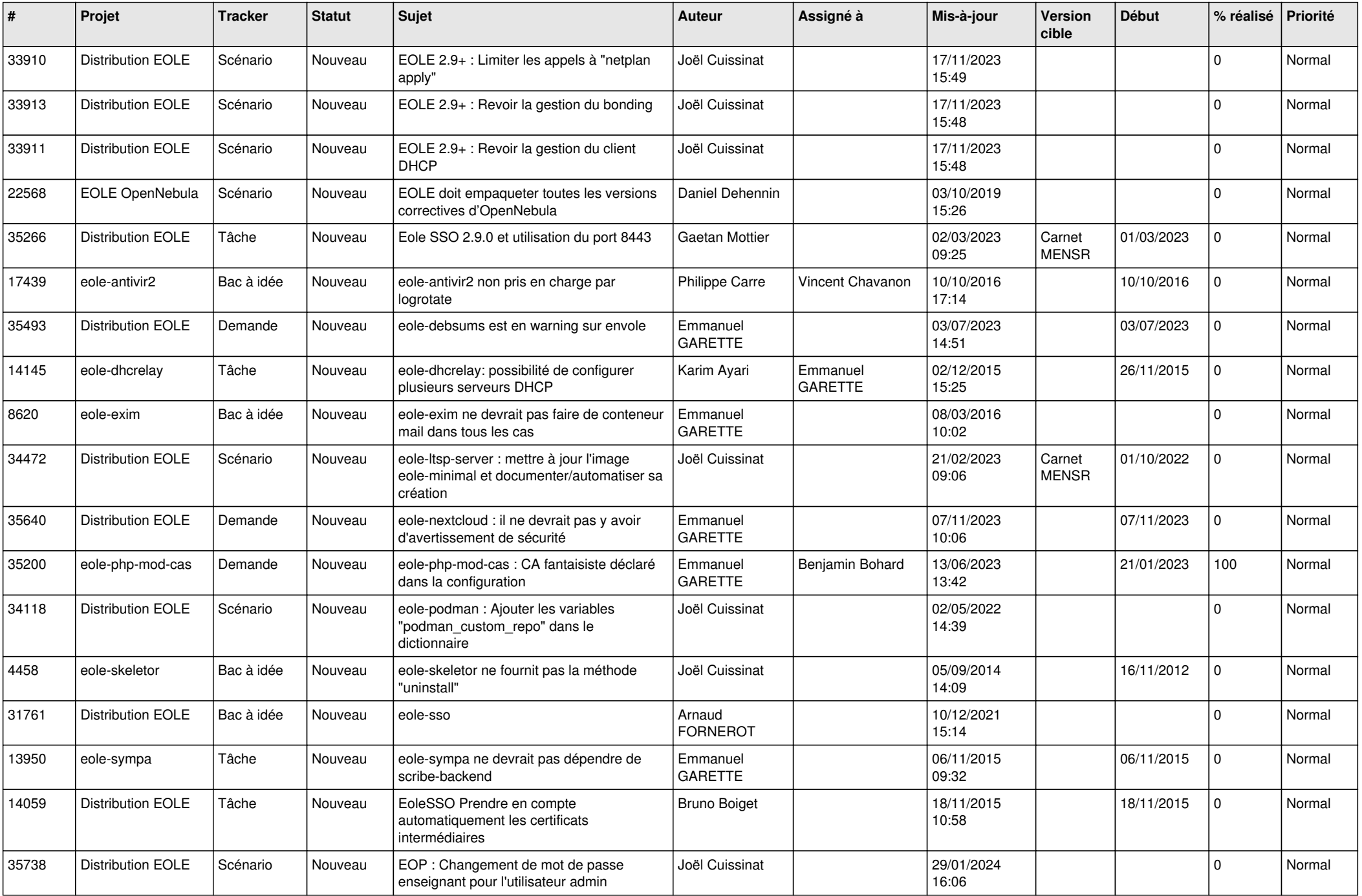

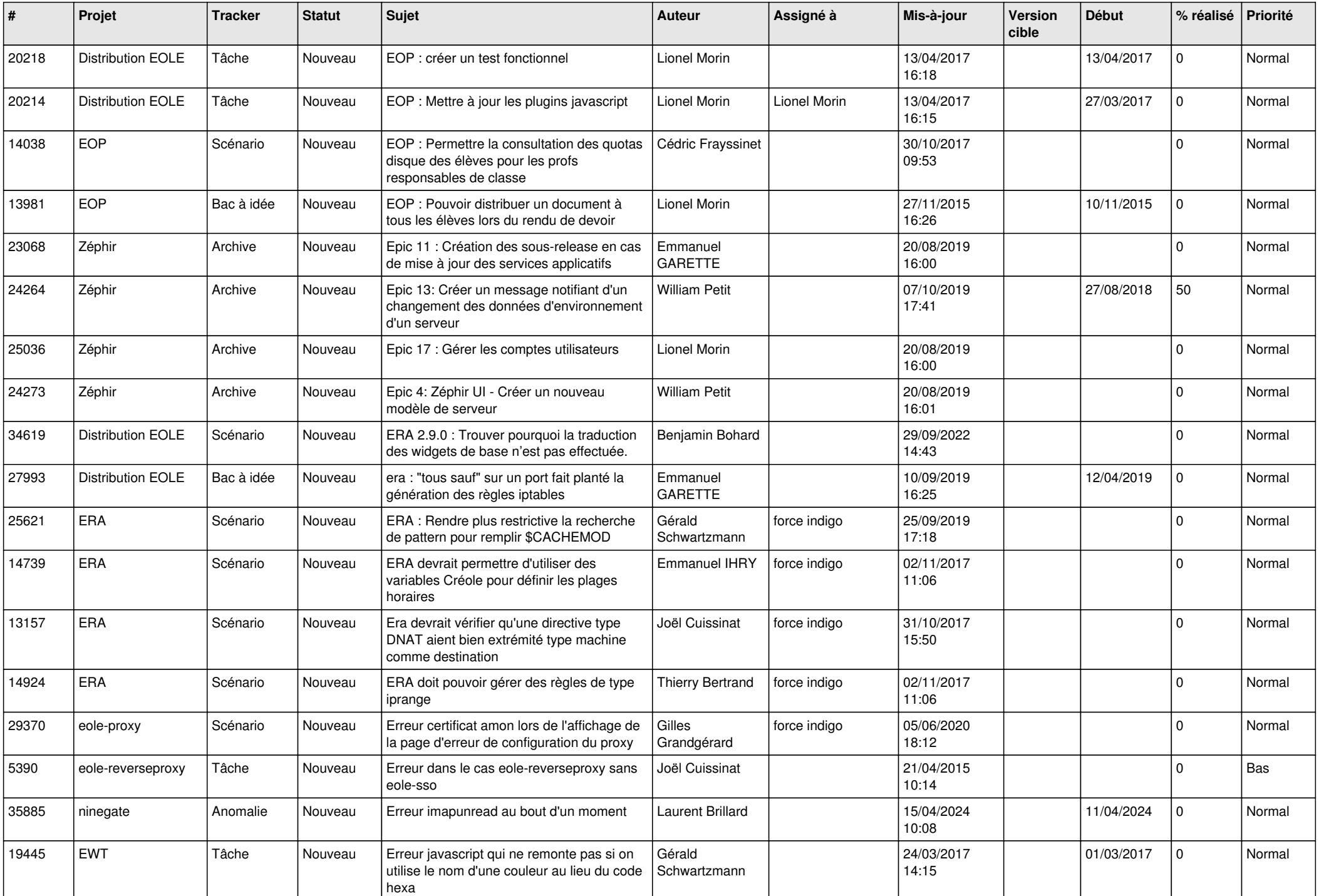

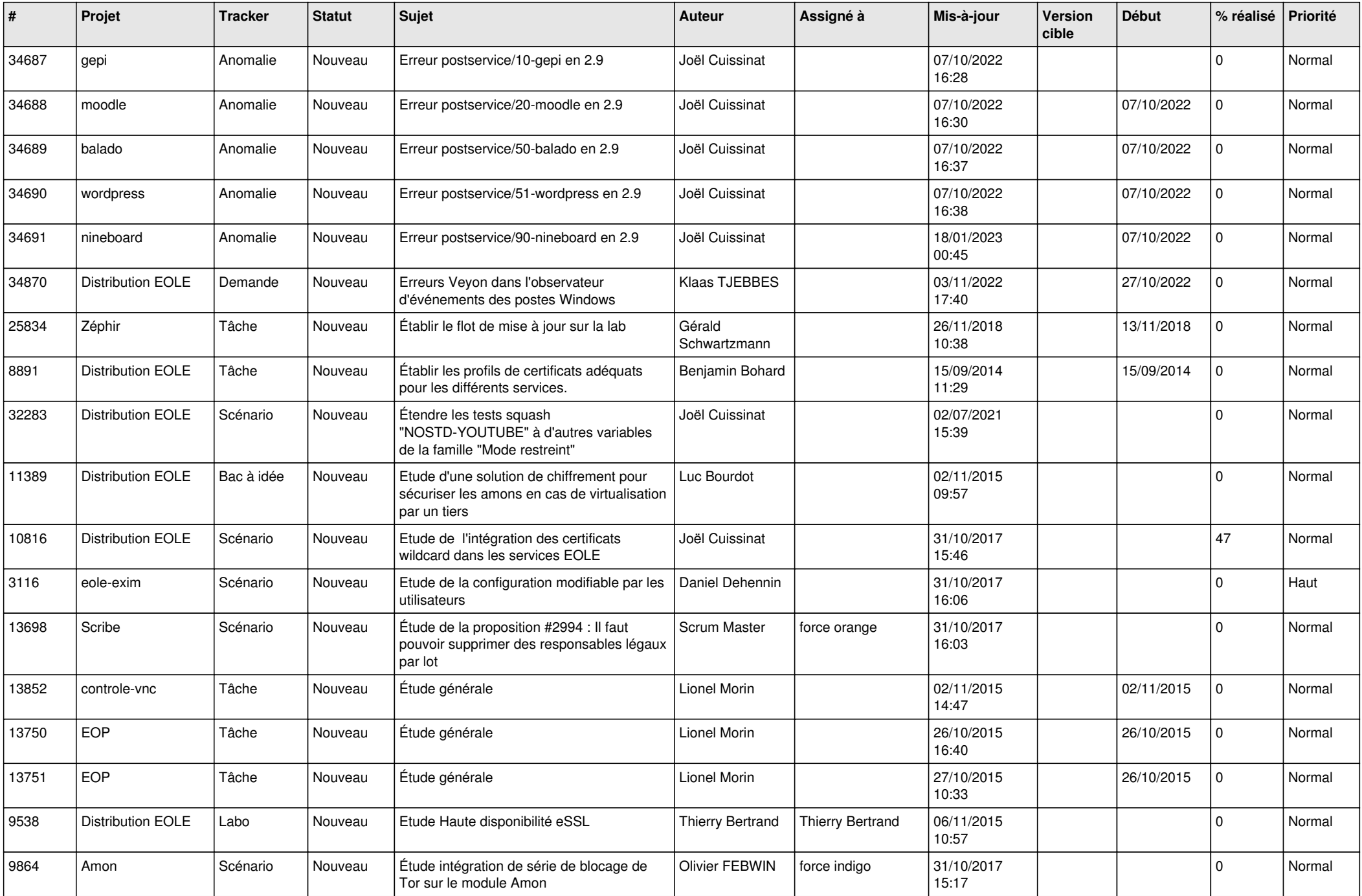

![](_page_25_Picture_575.jpeg)

![](_page_26_Picture_569.jpeg)

![](_page_27_Picture_343.jpeg)

**...**